**Adobe Photoshop CS5 Hack Patch [Win/Mac] Latest**

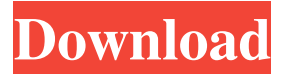

**Adobe Photoshop CS5 Crack For Windows (Final 2022)**

Photoshop has a myriad of tools available for creating and manipulating images. These tools include the following: Exporting and importing Skewing, warping, and scaling Re-using images and arranging them in a sequential order Fine-tuning color and exposure settings Making changes to imported images Applying special effects Recording strokes and editing paths Adjusting and cloning Retouching and red-eye removal The top image in Figure 4-1 shows an example of an image created in Photoshop. \*\*Figure 4-1:\*\* The top image was created in Photoshop and resized. The bottom image in Figure 4-1 shows an example of a portion of an image manipulated in the Essentials course. This image was created in Photoshop and cut into thirds for more dynamic composition. Figure 4-2 illustrates a common web interface for Photoshop.

\*\*Figure 4-2:\*\* This interface allows you to create and export to web file formats. Photoshop can be accessed online and downloaded by visiting an Adobe Creative Cloud account. You can sign up for a free Adobe Creative Cloud account, at `www.adobe.com/creativecloud`. The steps to get started are as follows: 1. Create your Photoshop account by entering your email address and your password. If you don't know what email address

to use, you can use the email address associated with your Facebook or Google account. 2. The homepage of your Adobe Creative Cloud account lists the various services you can use to manage your account. 3. Click on the service that you want to use to sign in. 4. Click the little arrow on the right side of the service's name to sign in. 5. You will be prompted to create an account for the service you chose or to log in to an existing account. 6. If you

don't have an account, you can create one and then select your service. 7. Select Adobe Photoshop from the list of applications. 8. A box pops up to log you in with your Facebook or Google account if you want to log in with a service that requires one. 9. Click the arrow under Your Account and go to your profile. 10. On the new screen, select Adobe Creative Cloud and then select the pencil icon next to My Adobe Account to link the account you just created with your

Photoshop Elements requires a PC with Adobe Creative Suite. It supports 16-bit/color and 8-bit/mono input and output formats. Note: While Photoshop Elements does not support RAW images, it does support a raw image file format called EXR. No matter which version of Photoshop, Photoshop Elements, or even Photoshop CC you use, you can still edit all of the tools that you need, including the ability to create patterns, layer styles, and advanced text effects. It just requires a bit of knowledge about the tools that you need and how to use them effectively. Elements is a bit of an unknown area to many and lacks many common features found in Photoshop. The reason for this is that Elements was designed for photographers, graphic designers and people who need to design web graphics. It was built to make it easier for them to edit and do everything they need to do. On the other hand, Photoshop is designed for graphic designers. It has many advanced tools that can do almost anything you need. This makes it perfect for people who do a lot of web design, but these same tools are also beneficial to photographers, illustrators, and anyone who needs to design their own images. One of the best things about Photoshop is that it supports almost all of the file formats that you can find online, including RAW format images. Photoshop Elements and Photoshop Express use JPEG

format images, but Photoshop doesn't (yet). You can download or upload images to either Photoshop Elements or Photoshop, regardless of which version you use. For example, if you take a RAW image from your camera, the program will ask you which program you are using, and you will be able to edit it. Other than that, the different versions are pretty similar. You can use any of the elements and the different features of the program. Whether you use Photoshop, Elements, or a combination of the two, you can use the tools that you use to edit photos. Elements vs Photoshop The biggest difference between Elements and Photoshop is the user interface. It is much easier to use in Elements, which makes it a very popular option. Elements has many features that Photoshop does not. For example, it has its own program for working with logos, graphics, and web graphics. That is something that Photoshop doesn't have. Many of the features in Elements are already in Photoshop, but they are just not as useful to people who need to do web design. a681f4349e

BlackBerry has had a rough couple of months. The once-dominant smartphone maker had been expected to announce new devices this year, but instead of the return of BlackBerry 10, a new high-end Android-powered smartphone and operating system, the company released the Priv, a device for professional work. But BlackBerry 10 is making its presence felt with the return of the BlackBerry Classic. The device, which is available for pre-order starting today, is effectively the spiritual successor to BlackBerry's last non-touch device, the Z10. Like the Z10, the Classic retains a physical keyboard. It also features a newer operating system, BlackBerry 10.2, which brings many of the company's most useful and popular features to the smartphone. The two most important ones include native support for Android apps and baked-in support for BBM, which doesn't require any additional downloads or installation. Combined with the return of some preloaded apps and BBM voice and video calling, the Classic delivers BlackBerry 10 like no other device. BlackBerry also hasn't forgotten about BBM for Android users. BBM for Android works natively on the Classic and allows users to access an array of services, including text, voice, and video chat. I've spent the last week with a gold-colored BlackBerry

Classic and while I didn't get a chance to play with the operating system, I was able to test out some of the Android apps I've used over the past couple of years. The first app I tried was actually an oldie but goodie: Viber. I've used Viber on other devices and while I didn't experience any of the bugs that caused problems with the previous Viber app for Android, it didn't work well with the Classic, and I couldn't send or receive any messages. There are more options for messaging around the web. Google's Gchat is installed, but the integration is spotty at best. It supports Google Hangouts voice and video chat through Google Allo, but it doesn't have BBM voice and video chat, as do all BBM apps. It's also one of the few apps that does support WhatsApp's voice and video chat. I tested the integration with this app and it worked well. The Viber app appears to have been updated, though, as I was able to send a message that had all the features I expect of WhatsApp (including voice and video calls). The Classic is also a good option for Telegram users, which will integrate

**What's New in the Adobe Photoshop CS5?**

 $52/136$ )? $5L$  e t w (d) = -d \* \* 2 - 1 3 \* d - 1 6 . L e t m b e w  $(-12)$ . L e t r b e - 1 -  $(-10 - (m - 2))$ . S u p p o s e - r  $*$  p  $+ 32 * p = 44$ . What is the tensdigit of p? 1 Suppos

e  $0 = 40 * s - 34 * s - 18$ . Suppose  $8 = 5 * n + 1 - 11$ ,  $4 * n =$  $-s * 1 + 1 3$ . Suppose  $3 * a - n * t = 5 3 7 + 3 4 3$ ,  $-4 * a$ 

**System Requirements:**

Mac OS X 10.4.9 or later Mac OS X 10.6 or later Memory (RAM): 32Mb (with 4Mb of free disk space) (with of free disk space) Video: 1024x768 or higher resolution, 16 bit color or higher resolution, 16 bit color Input: Apple USB Keyboard Audio: Play standard audio CDs An optional wired USB mouse is available for use with the Mac Mini 2.5" or 3.5" Floppy Disk Drive Optional VGA

<https://www.2tmstudios.com/photoshop-cc-2015-version-18-hack-free-download-mac-win/>

<http://www.chelancove.com/adobe-photoshop-2022-version-23-0-2-crack-with-serial-number-registration-code-download-for-windows-final-2022/> <https://24hairnow.com/wp-content/uploads/2022/06/wendarm.pdf> [https://prestigemarketingpartners.com/wp-content/uploads/2022/06/Photoshop\\_2022\\_Version\\_231.pdf](https://prestigemarketingpartners.com/wp-content/uploads/2022/06/Photoshop_2022_Version_231.pdf) [https://www.cameraitacina.com/en/system/files/webform/feedback/adobe-photoshop-cc-2019-version-20\\_3.pdf](https://www.cameraitacina.com/en/system/files/webform/feedback/adobe-photoshop-cc-2019-version-20_3.pdf) <https://uglemskogpleie.no/adobe-photoshop-cc-2018-version-19-hack-patch-keygen-full-version-download-win-mac-updated-2022/> <https://pacific-river-22962.herokuapp.com/fanczera.pdf> <http://shaeasyaccounting.com/adobe-photoshop-2021-version-22-0-0-serial-key-free-download-pc-windows/> <http://www.oknativeassets-apply.org/sites/default/files/webform/maurros522.pdf> <https://www.oregonweednetwork.com/wp-content/uploads/2022/06/wilpam.pdf> <https://www.olives-gonfond.com/wp-content/uploads/2022/06/sainad.pdf> <http://www.simonefiocco.com/?p=20291> <http://saddlebrand.com/wp-content/uploads/2022/06/readmar.pdf> [https://storage.googleapis.com/faceorkut.com/upload/files/2022/06/4ikZ4S81abLoasj3DRqL\\_30\\_619f81224aa7543d9fd46e09f1ddba86\\_file.pdf](https://storage.googleapis.com/faceorkut.com/upload/files/2022/06/4ikZ4S81abLoasj3DRqL_30_619f81224aa7543d9fd46e09f1ddba86_file.pdf) <https://beautyprosnearme.com/adobe-photoshop-2022-key-generator-download/> <http://rastadream.com/?p=23799> <https://delicatica.ru/2022/06/30/photoshop-2021-version-22-3-product-key-with-serial-key-free-x64/> [https://durandoatelier.com/wp-content/uploads/Photoshop\\_2021\\_Version\\_222.pdf](https://durandoatelier.com/wp-content/uploads/Photoshop_2021_Version_222.pdf) <https://poliestudios.org/campus2022/blog/index.php?entryid=1980> https://pra-namorar.paineldemonstrativo.com.br/upload/files/2022/06/7iVFAO7M5gocjuk7wjgY\_30\_f07bbea4a5b41f24bed338be73b1cee2\_file.pdf